**Adobe Photoshop 2022 (Version 23.4.1) keygen only Download**

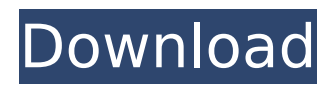

**Adobe Photoshop 2022 (Version 23.4.1) Crack Free For PC 2022 [New]**

# Shooting with the Photoshop Camera Merge tool After you develop the skills of setting layers and working with the various overlays and filters, you

will want to use Photoshop's camera merge feature to create some nice manipulations. The camera merge feature allows you to use pictures shot on your digital camera and

import them into the Photoshop layers. The camera merge tool is available on the Services drop-down menu when you rightclick on a layer or image. The camera merge tool is similar to the Photoshop import options described in Chapter 16, which enables you to create a new document in Photoshop. The camera merge tool provides a good starting point for creating unique images

# or creating new layers. Some of the best pre-Photoshop image editing programs were based on the classic Macintosh system, such as Adobe Photoshop On One, which was popular on the Mac during the

1990s. You can buy this program today on the web, but it is no longer supported. The PhotoStudio Pro 3 program for the Mac has many nice overlays and filters that work on Photoshop files. You can

purchase PhotoStudio Pro 3 on the web at `ww w.tutorialforphotoshop.c om/products/photostudi opro`. PhotoStudio Pro 3 is a freeware product that is great for beginners or anyone who wants to

experiment with image manipulation. PhotoStudio Pro 3's overlays and filters are similar to those available in Photoshop, but you can do more with PhotoStudio Pro 3 because you can apply

more than one filter to an image, and you can apply multiple overlays to an image. Photoshop Elements 5.5 offers you the ability to create layers in your image. Elements is free, comes with the Adobe

Photoshop library, and offers a lot of image manipulation tools that compare to the commercial Photoshop. You can get this program at `www.adobe .com/products/elements .html`. The Corel Paint

# Shop Pro program has several effects that work with layers, including the ones shown in Figure 15-2. Corel offers both a consumer version and a professional version. You can get a version of

# Paint Shop Pro at `www.corel.com`. \*\*Figure 15-2:\*\* Overlays and filters are just a few of the tools available in Paint Shop Pro. Organizing Photoshop files To organize your files, you

# can make a folder for each project. You can also make a folder for separate categories such as projects, or use the same folder for

**Adobe Photoshop 2022 (Version 23.4.1) [Mac/Win] [2022]**

# Adobe Photoshop is now

# officially over 20 years old and is still one of the best graphics editing tools ever made. It still the most popular desktop software package for photographers and graphic designers.

Photoshop's famous Levels tool is especially useful for improving contrast and color saturation when converting to black and white. There are now Photoshop alternatives for Windows and Mac — such as Photoshop Elements — that provide some of the same features. Adobe Photoshop is great, but it isn't perfect. It can be a little difficult to learn and can be highly complex in terms of its

features. Photoshop may not be suited for everyone. So, the question is: if you want to make the most out of a graphics editing program, but you don't want to invest a lot of time into learning it,

what's the best alternative? Today we'll look at Photoshop alternatives including options for professionals and hobbyists. The Best Photoshop Alternatives For users who need professional tools for

their work, Adobe Photoshop is the best option. However, those who need something more affordable and simpler should consider alternatives like Photoshop Elements. This article will examine

# the best free and paid alternatives to Photoshop: Free Photoshops Free software that can take your editing work to a whole new level is available. Each of them has pros and cons, but if

you want something light-weight, free or almost free, then one of these software packages can do it all. 1. The GIMP The GIMP (GNU Image Manipulation Program) is a Free and opensource software project for computer graphics, image processing, and video editing. It is available for Linux, Unix, BSD and Windows operating systems. GIMP is a graphics editor written in C. It is

free for both commercial and noncommercial usage. The software is a powerful tool for many advanced image editing tasks, but it has a steep learning curve. The GIMP can be used to edit images,

apply different filters to an image, combine images, retouch images, crop images, and perform many other tasks. As the name suggests, The GIMP is a graphics editor, so it doesn't contain all the

# features you'd expect from Photoshop, such as painting. But it is free and open-source, so you can customize and extend it to 388ed7b0c7

**Adobe Photoshop 2022 (Version 23.4.1) Crack +**

# Polydatin inhibits production of cytokines and chemokines by suppressing the activation of the NF-κB pathway in LPS-induced RAW264.7

macrophages. Polydatin (PDT), a polyphenolic flavonoid isolated from Radix Astragali, has been shown to possess a wide range of pharmacological activities. This study aimed to investigate

# whether PDT had the ability to inhibit the proinflammatory cytokines, chemokines and toll-like receptor (TLR) expression in LPSstimulated RAW264.7 macrophages, and to assess the underlying

# molecular mechanism. Results indicated that PDT treatment can significantly inhibit the mRNA and protein expression of proinflammatory mediators. In addition, PDT significantly

suppressed the binding activity of nuclear factorκB (NF-κB) p65 and degradation of IκBα in LPS-stimulated RAW264.7 cells. These results suggest that PDT attenuates inflammatory responses

in macrophages at the transcriptional level through the inhibition of NF-κB and IκBα pathway s.CONFIRMATION) { // If so, save the details to the server. string sErrorMessage = ""; if ( grpFailed.SelectedItems

 $.$ Count  $> 0$ ) sErrorMessage = "Doesn't show here."; MessageDialog m = new MessageDialog(this, "Confirm Group", sErrorMessage); m.Owner = this;

# m.Commands.Add(new UICommand("Cancel", new EventHandler(deleg ate(object o, EventArgs e)

**What's New In?**

# FILED NOT FOR PUBLICATION JUL 30

#### 2014 MOLLY C. DWYER, CLERK UNITED STATES COURT OF APPEALS U.S. COURT OF APPEALS FOR THE NINTH CIRCUIT PEDRO ALFONSO HUERTAS- No. 13-73729 MORA, Agency No. A095-869-696

# Petitioner, v. MEMORANDUM\* ERIC H. **HOL**

**System Requirements For Adobe Photoshop 2022 (Version 23.4.1):**

# Mac OS X 10.10 or later Windows 7, 8, or 8.1 32-bit or 64-bit operating system 2GB of available memory For best performance, use the Mac version of the

software. The standard Windows version is Windows-only. To Install: DirectX9, DirectX11, or OpenGL 4.0 required. The installation process: 1. Launch the Steam client software and log into

#### your Steam account. If you do not have an account

#### Related links:

<https://pascanastudio.com/photoshop-2022-version-23-1-1-universal-keygen/> <https://superstitionsar.org/adobe-photoshop-cc-2015-version-17-for-pc/> <http://fritec-doettingen.ch/wp-content/uploads/2022/07/gerhfil.pdf> <https://warriorplus.com/o2/a/vqvqcq/0?p=18727> [https://wakelet.com/wake/kF6p1a3M\\_IPFqFHOLzoAR](https://wakelet.com/wake/kF6p1a3M_IPFqFHOLzoAR) <http://camcasia.com/?p=22770> [http://joshuatestwebsite.com/adobe-photoshop-2022-version-23-1-1-universal](http://joshuatestwebsite.com/adobe-photoshop-2022-version-23-1-1-universal-keygen-3264bit-2022/)[keygen-3264bit-2022/](http://joshuatestwebsite.com/adobe-photoshop-2022-version-23-1-1-universal-keygen-3264bit-2022/) <http://partclarat.yolasite.com/resources/Adobe-Photoshop-2021-Version-224-With-Key.pdf> <http://pepsistars.com/photoshop-2021-version-22-free-download/> <http://fokusparlemen.id/?p=26501> <https://eatlivebegrateful.com/wp-content/uploads/2022/07/makepat.pdf> <http://www.mybeautyroomabruzzo.com/?p=10892>

<http://ampwebsitedesigner.com/2022/07/05/photoshop-2021-version-22-5-download/> <http://dmmc-usa.com/?p=4763>

[https://www.7desideri.it/adobe-photoshop-2021-version-22-2-crack-patch-free-download-pc](https://www.7desideri.it/adobe-photoshop-2021-version-22-2-crack-patch-free-download-pc-windows-latest/)[windows-latest/](https://www.7desideri.it/adobe-photoshop-2021-version-22-2-crack-patch-free-download-pc-windows-latest/)

[https://delicatica.ru/2022/07/05/photoshop-2021-version-22-2-crack-activation-code-free](https://delicatica.ru/2022/07/05/photoshop-2021-version-22-2-crack-activation-code-free-download-updated-2022/)[download-updated-2022/](https://delicatica.ru/2022/07/05/photoshop-2021-version-22-2-crack-activation-code-free-download-updated-2022/)

[https://maturesensual.sexy/wp-content/uploads/2022/07/Photoshop\\_2022\\_Version\\_2301\\_Ha](https://maturesensual.sexy/wp-content/uploads/2022/07/Photoshop_2022_Version_2301_Hacked___Free_Download_MacWin_Latest_2022.pdf) [cked\\_\\_\\_Free\\_Download\\_MacWin\\_Latest\\_2022.pdf](https://maturesensual.sexy/wp-content/uploads/2022/07/Photoshop_2022_Version_2301_Hacked___Free_Download_MacWin_Latest_2022.pdf)

[http://tempferndeep.yolasite.com/resources/Photoshop-CS4-Keygen-Crack-](http://tempferndeep.yolasite.com/resources/Photoshop-CS4-Keygen-Crack-Setup--Free-3264bit-2022Latest.pdf)

[Setup--Free-3264bit-2022Latest.pdf](http://tempferndeep.yolasite.com/resources/Photoshop-CS4-Keygen-Crack-Setup--Free-3264bit-2022Latest.pdf)

<https://webflow-converter.ru/photoshop-2021-version-22-5-1-mem-patch-mac-win/>

<https://levitra-gg.com/?p=17121>

<http://imeanclub.com/?p=76256>

[https://humansofkarnataka.com/adobe-photoshop-2021-version-22-4-keygen-exe-free](https://humansofkarnataka.com/adobe-photoshop-2021-version-22-4-keygen-exe-free-license-key/)[license-key/](https://humansofkarnataka.com/adobe-photoshop-2021-version-22-4-keygen-exe-free-license-key/)

<http://mysquare.in/?p=>

[https://trello.com/c/pJlvP6GA/122-adobe-photoshop-2021-version-224-product-key-keygen](https://trello.com/c/pJlvP6GA/122-adobe-photoshop-2021-version-224-product-key-keygen-for-lifetime-updated-2022)[for-lifetime-updated-2022](https://trello.com/c/pJlvP6GA/122-adobe-photoshop-2021-version-224-product-key-keygen-for-lifetime-updated-2022)

<https://www.5etwal.com/photoshop-cs5-license-keygen/>

<http://kinectblog.hu/adobe-photoshop-2020-version-21-with-license-key-mac-win.html> <https://trello.com/c/IVzkuGJn/55-photoshop-2021-version-225-hack-patch-3264bit-updated> [https://aapanobadi.com/2022/07/05/photoshop-2020-activation-lifetime-activation](https://aapanobadi.com/2022/07/05/photoshop-2020-activation-lifetime-activation-code-3264bit-2/)[code-3264bit-2/](https://aapanobadi.com/2022/07/05/photoshop-2020-activation-lifetime-activation-code-3264bit-2/) <http://cipheadquarters.com/?p=27899>

<https://6v9x.com/photoshop-2021-version-22-3-1-mem-patch/>